**BSNL Password Decryptor Crack Activation Code Download**

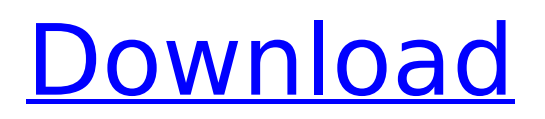

# **BSNL Password Decryptor Crack + Keygen Download X64**

With BSNL Password Decryptor you can seamlessly decode login passwords for BSNL routers or modems, in case you have forgotten or misplaced these important keys. It features just a couple of approachable options for all user levels. Evaluation and conclusion: As expected, it didn't put a strain on the machine's performance throughout our tests, since it required low CPU and RAM to work properly. It decrypted passwords instantly without freezing, crashing or showing error dialogs. I am using BSNL Router as port forward and access my remote sites by accessing from my local IP (192.168.10.1) and my ISP used Private VNet. I am unable to forward 3389 to my local IP address (192.168.10.1). I used 192.168.10.1 as dns domain name and configured my router as 192.168.10.2 as gateway. My ISP used to configure these as default values. I have changed the dns domain name to 8.8.8.8. I am using BSNL Router Firmware (1.4.5 - July 2017). I am having trouble with BSNL configuration, there's no option to configure the port 3389 in BSNL Configuration page. I don't know how to access Port configuration. How can I change port number and password? I am using Broadsoft and NetComm IP Phones. How can I configure my Router to use different DNS server? I am using broadband and netcomm IP Phones. I am using 2 DNS server with broadband connection, one from ISP and other from my service provider. How can I change port number and password? I am using Broadsoft and NetComm IP Phones. How can I configure my Router to use different DNS server? I am using broadband and netcomm IP Phones. I am using 2 DNS server with broadband connection, one from ISP and other from my service provider. How can I change port number and password? I am using Broadsoft and NetComm IP Phones. How can I configure my Router to use different DNS server? I am using broadband and netcomm IP Phones. I am using 2 DNS server with broadband connection, one from ISP and other from my service provider. I am using BSNL Router as port forward and access my remote sites by accessing from my local IP (192.

### **BSNL Password Decryptor Activator Free**

BSNL Password Decryptor Full Crack is a professional tool designed to decrypt passwords for BSNL routers or modems. Moreover, it can help in identifying the original configuration file of BSNL modems. All BSNL passwords can be protected and decrypted instantly with this fast and accurate software. The provided interface is pretty simple. You can choose between three recovery options: passwords, configuration file, or both. Whatever you choose, you can encrypt or decrypt your passwords using just one click. After installing and loading the program, you can use a few comprehensive options to decrypt passwords of BSNL router or modem configurations. You can select one of these configurations using either the file browser, the clipboard or dragging and dropping. You can also type or paste the password's BSNL configuration file. For an accurate and fast decryption, the program makes use of the AES engine to decrypt all BSNL passwords. You can also deselect options that you don't want to use when decrypting passwords. For a lower CPU consumption, a slight decrease in speed is noticed during decryption. The unique Software Development Kit (SDK) of BSNL Password Decryptor allows you to develop applications that are completely free from any invasive advertisements. All types of development tools are offered, so you can easily obtain all the information you need to start and build your own projects. The application also supports Windows 7, XP, Vista, 2003, 2000 and ME. Portable BSNL Password Decryptor requires no installation and it's fully functional from just one PC. As BSNL Password Decryptor is ad supported, it allows downloading and installing the development tools of other applications. You can always exclude these components from the program's installation. However, by this approach, you may have to spend some time searching for the missing tools. BSNL Password Decryptor Shortcuts: Win+R -> type cd (if you installed the program to the default folder) -> enter -> go to the folder where BSNL Password Decryptor is installed -> open the folder where you installed the program and execute it. You can also use Run box to find the program and execute it by searching for it. \* BSNL Password Decryptor is in beta. It's completely Free and tested for compatibility with Windows XP,

Vista and later versions. However, it may not be fully tested for compatibility with other operating systems and may malfunction under their b7e8fdf5c8

# **BSNL Password Decryptor With License Code**

BSNL Password Decryptor is a free software designed to help you decrypt login passwords for BSNL routers and modems. The product features just a couple of elegant options for all user levels. Retrieve BSNL passwords Keep the password for the login form of the Internet service provider BSNL to be safe and can be recovered, using BSNL Password Decryptor. The program will be faster, saving a lot of time. Live Support We offer multi-language support. Submit a ticket for technical support or you can use the comment form to send questions and comments. Free System Utilities Free System Utilities Free System Utilities BSNL Password Decryptor BSNL Password Decryptor BSNL Password Decryptor is a free software designed to help you decrypt login passwords for BSNL routers and modems. The product features just a couple of elegant options for all user levels. Password decryption tool and system utility for BSNL to recover login passwords. Easily decrypt and recover all login passwords of the BSNL routers and modems. With BSNL Password Decryptor you can get the BSNL passwords needed to log into your router or modem, simply and quickly. Features: Recover BSNL passwords Easy to use Database of login passwords Compatible with all devices The application interface is easy to use and intuitive, just a few clicks to recover the BSNL login password. It features just a couple of approachable options for all user levels. You can select the recovery source between encrypted password and BSNL modem configuration file. It will instantly decrypt the password and transfer it to the clipboard. There are no other noteworthy options provided by BSNL Password Decryptor. Clean and intuitive interface The application is packed in a user-friendly interface, represented by a single window that displays all options available. You can get started by selecting the recovery source between encrypted password and BSNL modem configuration file. Decrypt and copy passwords In the following step, you can type or paste the encrypted key, or indicate the configuration file using either the file browser or drag-and-drop support. In either case, the password can be decrypted with one click and then copied to the Clipboard. There are no other notable options provided by BSNL Password Decryptor. Evaluation and conclusion

### **What's New in the BSNL Password Decryptor?**

BSNL Password Decryptor is a tool for recovering from lost or forgotten login passwords to logins of BSNL routers or modems. It provides a user-friendly interface with a single window that displays all options available to recover... Are you having problem in watching videos online? It's time to solve it. This tool will help you access all websites safely without being affected with pop-up ads and login page errors. This tool can automatically download videos as well, and it provides a small file size. It provides the player by default. You can also download video with the help of this tool. This tool is compatible with all browsers and Windows OS. You can download this tool for free for lifetime usage. It is completely safe and also works for Pc, Mac and all mobile devices. How to fix login for Bluetooth mouse or keyboard in Ubuntu 16.04? You will be able to fix your computer after you fix the Bluetooth mouse or keyboard. In this guide, we'll show you how to fix "No active devices detected" error in bluetooth mouse or keyboard on Ubuntu 16.04 LTS. Can't use your Bluetooth mouse or keyboard? If you are using your Bluetooth mouse or keyboard and cannot pair your mouse or keyboard, this is most likely the source of the error. We'll show you how to fix the "No active devices detected" error in bluetooth mouse or keyboard on Ubuntu 16.04. How to fix login for Bluetooth mouse or keyboard in Ubuntu 16.04 You will be able to fix your computer after you fix the Bluetooth mouse or keyboard. In this guide, we'll show you how to fix "No active devices detected" error in bluetooth mouse or keyboard on Ubuntu 16.04. Can't use your Bluetooth mouse or keyboard? If you are using your Bluetooth mouse or keyboard and cannot pair your mouse or keyboard, this is most likely the source of the error. We'll show you how to fix the "No active devices detected" error in bluetooth mouse or keyboard on Ubuntu 16.04. Looking for a good Blu-ray movie player? Or, you want to playback Bluray Disc movies on your PC? Here you can find a list of software that can play Blu-ray movies on your PC. We already have a guide on How to play Blu-ray movies on PC and Mac

# **System Requirements:**

Minimum: OS: Windows 7 (32/64-bit) Processor: Intel Core i5 or AMD equivalent (2 GHz) Memory: 4 GB RAM Graphics: Nvidia GeForce GTX 660 or AMD equivalent DirectX: Version 9.0c Network: Broadband Internet connection Storage: 8 GB available space Sound Card: DirectX 9-compatible sound card Additional Notes: Playable on AMD HD 7900 and Intel HD 4000 series graphics cards Recommended: OS:

Related links:

<http://www.vxc.pl/?p=38273>

<https://charlottekoiclub.com/advert/videora-ipod-touch-converter-crack-activation-key/> [https://vasclanek.cz/wp](https://vasclanek.cz/wp-content/uploads/2022/07/Movie_Organizer_Deluxe_With_Product_Key_PCWindows_Latest_2022.pdf)[content/uploads/2022/07/Movie\\_Organizer\\_Deluxe\\_With\\_Product\\_Key\\_PCWindows\\_Latest\\_2022.pdf](https://vasclanek.cz/wp-content/uploads/2022/07/Movie_Organizer_Deluxe_With_Product_Key_PCWindows_Latest_2022.pdf) [https://americap2.nyc3.digitaloceanspaces.com/upload/files/2022/07/M1aR2tS4ouhG11E9NfgI\\_04\\_ed](https://americap2.nyc3.digitaloceanspaces.com/upload/files/2022/07/M1aR2tS4ouhG11E9NfgI_04_edbf40412ff55bc90102c7bf396b7758_file.pdf) [bf40412ff55bc90102c7bf396b7758\\_file.pdf](https://americap2.nyc3.digitaloceanspaces.com/upload/files/2022/07/M1aR2tS4ouhG11E9NfgI_04_edbf40412ff55bc90102c7bf396b7758_file.pdf) <https://www.gcpl.net/sites/default/files/webform/resume/schtanc570.pdf> <https://meuconhecimentomeutesouro.com/wp-content/uploads/2022/07/nfsEdenFalls.pdf> <https://todowpme.s3-accelerate.amazonaws.com/2022/07/dahlull-1-pdf.jpg> [https://richard-wagner-werkstatt.com/wp-content/uploads/2022/07/Dexadine\\_039s\\_CRC\\_Tool.pdf](https://richard-wagner-werkstatt.com/wp-content/uploads/2022/07/Dexadine_039s_CRC_Tool.pdf) <https://www.cameraitacina.com/en/system/files/webform/feedback/halche20.pdf> [https://pionerossuites.com/wp-content/uploads/2022/07/Handy\\_Uninstaller.pdf](https://pionerossuites.com/wp-content/uploads/2022/07/Handy_Uninstaller.pdf) [https://thefuturegoal.com/upload/files/2022/07/2kb6aEabHXr92l6ROF7a\\_04\\_1861c1151807467fae82](https://thefuturegoal.com/upload/files/2022/07/2kb6aEabHXr92l6ROF7a_04_1861c1151807467fae82d26dbe1824da_file.pdf) [d26dbe1824da\\_file.pdf](https://thefuturegoal.com/upload/files/2022/07/2kb6aEabHXr92l6ROF7a_04_1861c1151807467fae82d26dbe1824da_file.pdf) <https://airbrushinformation.net/2022/07/04/arp-antispoofer-license-key-full-free/> <http://feelingshy.com/melodie-professional-edition-crack-keygen-full-version-download-2022/> <https://awinkiweb.com/curator/> <http://quantuscreative.com/wp-content/uploads/2022/07/sellou.pdf> [https://www.sprutha.com/wp-content/uploads/2022/07/ZOTAC\\_FireStorm.pdf](https://www.sprutha.com/wp-content/uploads/2022/07/ZOTAC_FireStorm.pdf) <https://paulinesafrica.org/do-next-crack-download-mac-win-latest-2022/> [http://venchancpunc.yolasite.com/resources/Kramer-Media-Manager-Crack--With-Full-Keygen-Free-](http://venchancpunc.yolasite.com/resources/Kramer-Media-Manager-Crack--With-Full-Keygen-Free-Download-2022.pdf)[Download-2022.pdf](http://venchancpunc.yolasite.com/resources/Kramer-Media-Manager-Crack--With-Full-Keygen-Free-Download-2022.pdf) <http://www.chandabags.com/wp-content/uploads/2022/07/jankyes.pdf> <https://suchanaonline.com/pcvita-ost-converter-crack-full-version-free-2022/>